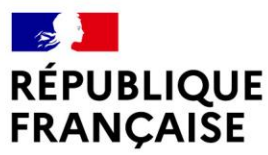

Liberté Égalité Fraternité

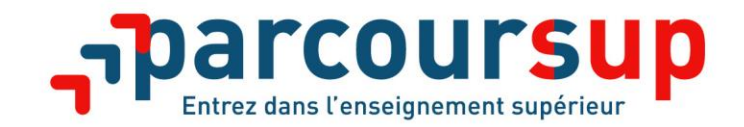

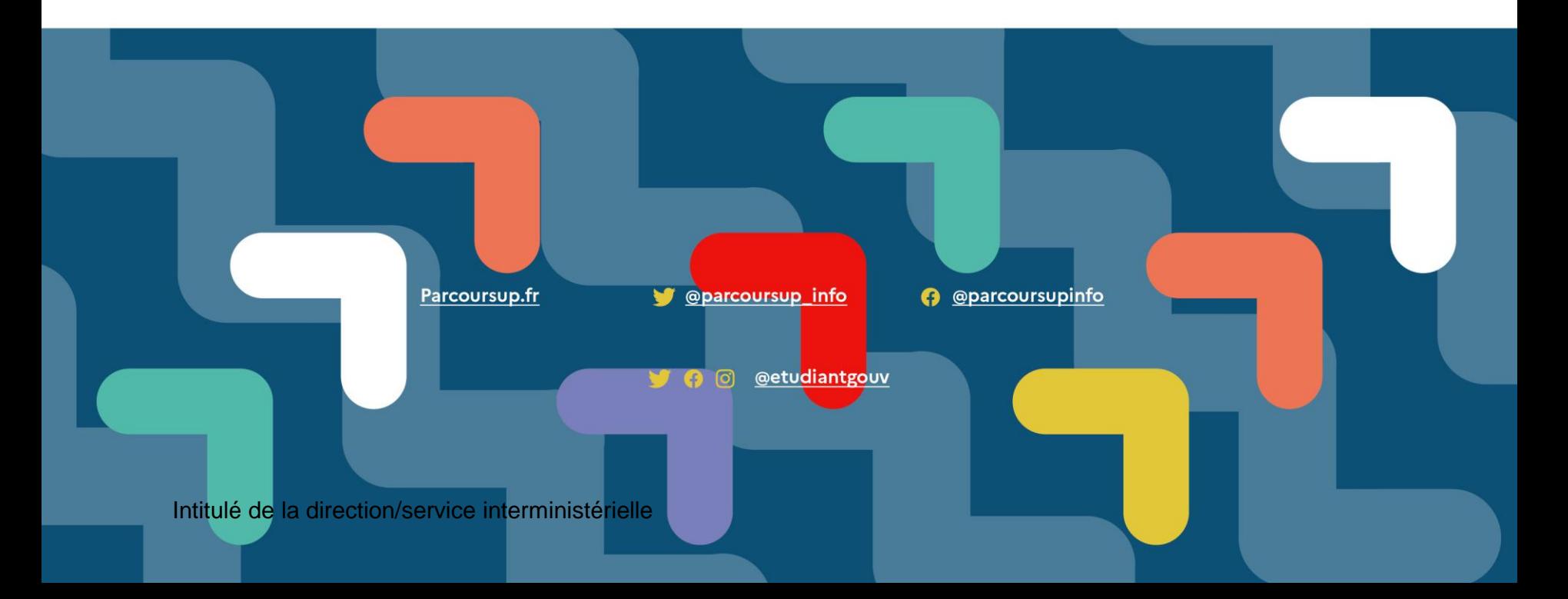

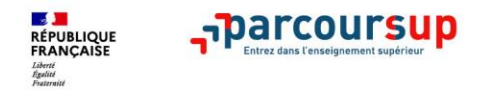

# **LES PRINCIPES CLES DE PARCOURSUP**

- **Un accompagnement de l'élève à chaque étape de la procédure,** de l'élaboration de son projet d'orientation au choix de sa formation
- **Des informations clés,** pour mieux connaitre les formations, leurs attendus, les critères généraux d'examen des dossiers, les débouchés professionnels et faire les bons choix pour réussir
- **La prise en compte du profil** de chaque lycéen et le **dernier mot donné au candidat** pour choisir sa formation
- **Des parcours de réussite personnalisés (Oui-Si) à l'université**, pour accompagner la réussite dans l'enseignement supérieur

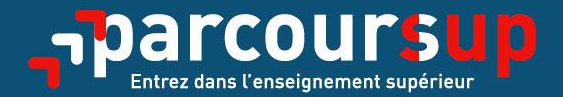

# Le calendrier 2021 en trois étapes

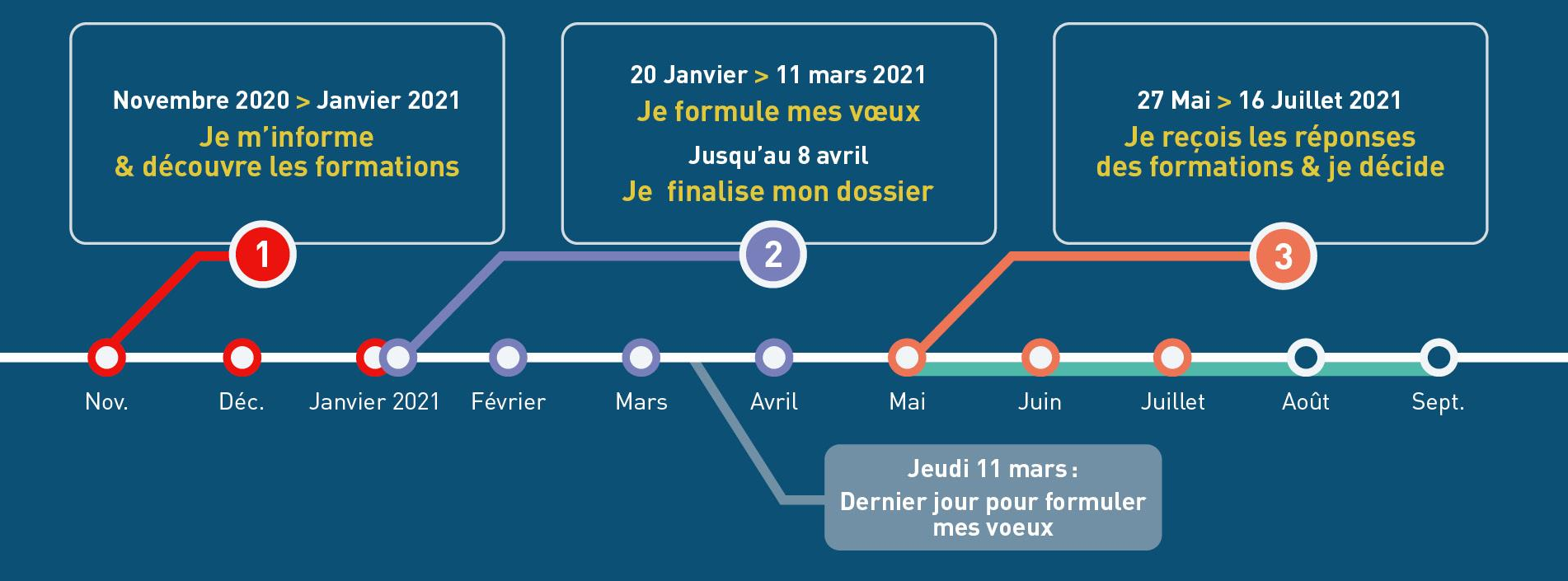

### Novembre 2020  $\rightarrow$  Janvier 2021 Je m'informe & découvre les formations

#### FIN NOVEMBRE  $\rightarrow$  JANVIER

- Je prépare mon projet d'orientation:
- . Je consulte les sites Terminales2020-2021.fr et Parcoursup.fr
- · J'échange avec mon professeur principal et je participe à la 1<sup>re</sup> semaine de l'orientation dans mon lycée.

#### **DÉBUT DÉCEMBRE**

#### Je renseigne ma fiche de dialogue.

Le 1<sup>er</sup> conseil de classe prend connaissance de mon projet d'orientation et formule des recommandations.

#### 21 DÉCEMBRE

#### Ouverture du site d'information de Parcoursup 2021:

- · Je m'informe sur le fonctionnement de la procédure sur Parcoursup.fr
- . Je consulte le moteur de recherche des formations 2021 (les enseignements proposés, les compétences et connaissances attendues, les conseils pour les lycéens, les critères généraux d'examen des vœux, les possibilités de poursuite d'étude et les débouchés professionnels...)

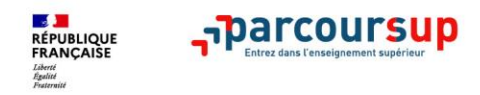

# **PREPARER SON PROJET D'ORIENTATION**

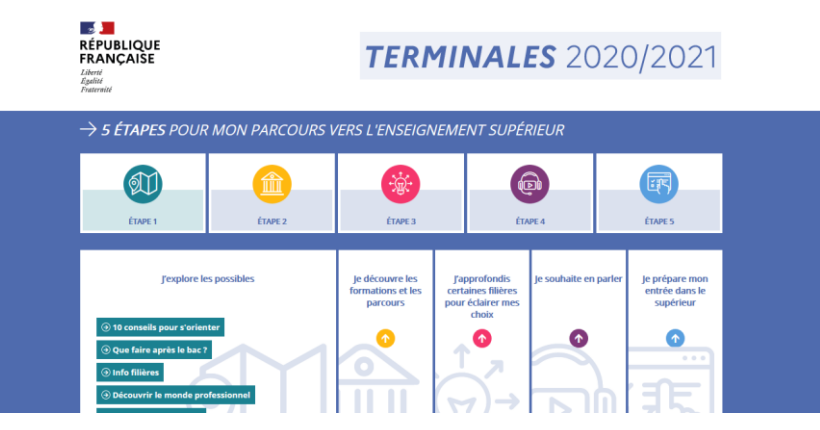

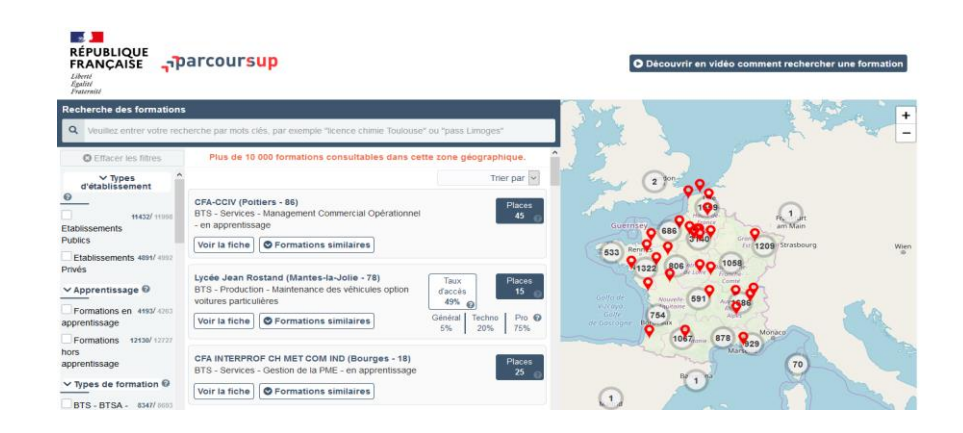

**Terminales2020-2021**.fr : infos sur les filières, les formations, les métiers

### **Parcoursup.fr** : **plus de 17 000 fiches de formations détaillées**

# **Les fiches de présentation des formations**

#### **Pour chaque formation, des informations essentielles pour mieux connaître leur contenu, identifier les débouchés professionnels et évaluer la pertinence de vos choix :**

#### **Informations fournies pour chaque formation dès le 20 décembre 2020 :**

- > Contenu et organisation des enseignements
- > Attendus (connaissances et compétences pour réussir dans la formation)
- > Critères généraux d'examen des vœux

**RÉPUBLIQUE**<br>FRANCAISE

- > L'existence ou non de modalités particulières d'examen (concours écrit, entretiens de sélection) et le tarif éventuellement associé
- > Nombre de candidats et nombre d'admis en 2019
- > **Dates des journées portes ouvertes ou des journées d'immersion**
- > Des contacts utiles : référent handicap, responsable pédagogique, étudiants ambassadeurs
- > Le taux minimum de lycéens boursiers en 2019

#### **D'autres informations fournies pour chaque formation dès le 22 janvier 2021 :**

- > Le nombre de places proposées cette année
- > Les taux de passage en 2ème année et de réussite selon le bac, des débouchés et des taux d'insertion professionnelle

**6**

> Le secteur géographique (pour les licences)

### 20 janvier  $\rightarrow$  11 mars  $\rightarrow$  8 avril 2021 Je m'inscris pour formuler mes voeux & finalise mon dossier

#### **TOUT AU LONG DU 2<sup>e</sup> TRIMESTRE**

Je poursuis ma réflexion avec mes professeurs principaux et je participe aux journées portes ouvertes des établissements d'enseignement supérieur et aux salons d'orientation, organisés en présentiel ou en ligne.

#### DU 20 JANVIER AU 11 MARS

- · Je m'inscris sur **Parcoursup** pour créer mon dossier candidat.
- · Je formule mes vœux : jusqu'à 10 vœux (avec possibilité de sous-voeux selon les formations) et 10 yœux supplémentaires pour les formations en apprentissage.

Jeudi 11 mars : dernier jour pour formuler mes vœux.

#### JEUDI 8 AVRIL

Dernier jour pour finaliser mon dossier candidat avec les éléments demandés par les formations et confirmer chacun de mes vœux.

#### **FÉVRIER - MARS**

2<sup>e</sup> conseil de classe: chaque vœu que je formule fait l'objet d'une fiche Avenir comprenant les appréciations de mes professeurs et l'avis du chef d'établissement.

Des vidéos tutorielles sont proposées sur Parcoursup pour vous quider à chaque étape

#### **AVRIL-MAI**

Chaque formation que j'ai demandée organise une commission pour examiner ma candidature à partir des critères généraux d'examen des vœux qu'elle a définis et que j'ai consultés sur sa fiche détaillée via Parcoursup.

# S'INSCRIRE SUR PARCOURSUP

### Les **éléments nécessaires à l'inscription** :

- >Une **adresse électronique valide** : pour échanger et recevoir les informations sur votre dossier
- >**L'INE** (identifiant national élève en lycée général, technologique ou professionnel) ou **INAA** (en lycée agricole) : sur les bulletins scolaires ou le relevé de notes des épreuves anticipées du baccalauréat
- >Cas des lycées français à l'étranger : l'établissement fournit l'identifiant à utiliser pour créer son dossier

*Important : renseigner un numéro de portable pour recevoir les alertes envoyées par la plateforme. Les parents ou tuteurs légaux peuvent également renseigner leur numéro de portable pour recevoir les mêmes alertes Parcoursup.*

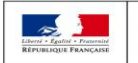

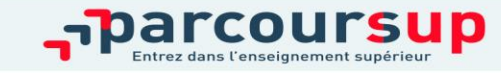

16/12/2018

**8**

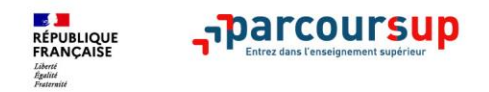

# **LES ELEMENTS DU DOSSIER TRANSMIS A CHAQUE FORMATION**

- >**le projet de formation motivé**
- > **les pièces complémentaires**  demandées par certaines formations
- >**la rubrique « Activités et centres d'intérêt** », si elle a été renseignée
- >**la fiche Avenir** renseignée par le lycée
- >**Bulletins scolaires et notes du baccalauréat :** 
	- •**Année de première** : bulletins scolaires, notes des évaluations communes et des épreuves anticipées de français
	- •**Année de terminale** : bulletins scolaires des 1er et 2e trimestres, notes des épreuves finales des deux enseignements de spécialité suivis en classe de terminale

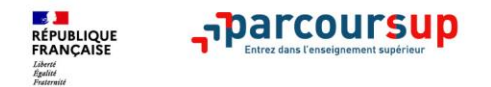

# **PARCOURSUP AU SERVICE DE L'EGALITE DES CHANCES**

- > Des **places sont priorisées pour les lycéens boursiers** dans chaque formation, y compris les plus sélectives
- > Une **aide financière pour les lycéens boursiers** qui s'inscrivent dans une formation en dehors de leur académie
- > Un nombre de **places en BTS est priorisé pour les bacheliers professionnels**
- > Un nombre de **places en BUT est priorisé pour les bacheliers technologiques**

### 27 Mai  $\rightarrow$  16 Juillet 2021 Je reçois les réponses des formations & je décide

#### JEUDI 27 MAI - DÉBUT DE LA PHASE D'ADMISSION PRINCIPALE

Je consulte les réponses des formations sur la plateforme.

Je recois les propositions d'admission au fur et à mesure et en continu. Puis j'y réponds dans les délais indiqués par la plateforme.

#### DU 29 JUIN AU 1er JUILLET

Point d'étape : si j'ai conservé des voeux pour lesquels je suis en liste d'attente, je me connecte pour indiquer ceux qui m'intéressent toujours.

#### **MARDI 6 JUILLET**

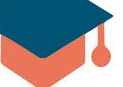

Résultats du baccalauréat.

Après les résultats du bac, si j'ai définitivement accepté une formation, j'effectue mon inscription auprès de l'établissement que j'ai choisi.

#### **MERCREDI 14 JUILLET**

Les formations envoient les dernières propositions d'admission de la phase principale.

#### VENDREDI 16 JUILLET - FIN DE LA PHASE PRINCIPALE

Dernier jour pour accepter une proposition recue lors de cette phase.

DU 16 JUIN AU 16 SEPTEMBRE - PHASE COMPLÉMENTAIRE

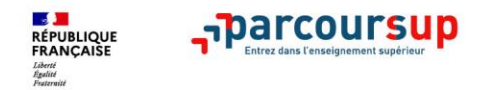

# **5 CONSEILS POUR BIEN SE PREPARER**

- > **Ne pas attendre la dernière minute pour s'informer et préparer son projet d'orientation**
- > **Echanger au sein de son lycée et profiter des opportunités de rencontres : salons, journées portes ouvertes,…**
- > **Préparer les éléments pour s'inscrire et renseigner les coordonnées des représentants légaux pour un meilleur suivi**
- > **Aborder la phase d'admission sereinement**
- > **S'abonner aux comptes sociaux Parcoursup** (**Facebook** @parcoursupinfo et **Twitter** @parcoursup\_info)

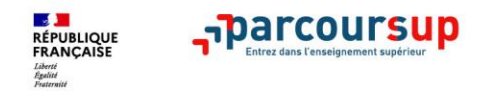

# **DUT se transforme en BUT. Les "spécialités" des DUT deviennent des "mentions" de BUT**

**Le nouveau BUT comprend 24 spécialités, exactement les mêmes que celles des anciens DUT**.

**Simple changement de vocabulaire à prendre en compte :** les **"spécialités"** des DUT deviennent des **"mentions"** en BUT, et les **"options"** deviennent des **"parcours"**.

Mais le contenu de chacune des mentions de BUT reste globalement le même que celui des anciens DUT et des licences pros qui leur succédaient. Demeurent aussi ce qui faisait la spécificité des DUT : **le recrutement post-bac, le lien avec les entreprises, la technologie, et les travaux pratiques**.

"L'intérêt du passage à un diplôme en trois ans est d'améliorer sa lisibilité et son ouverture à l'international",

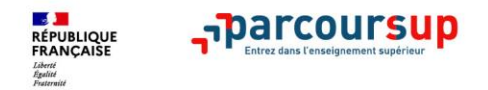

# **Projet de formation motivé**

La saisie du projet de formation motivé est à faire pour chaque vœu formulé.

Il faut expliquer en quelques lignes ce qui motive l'élève pour la formation.

L'argumentation du projet de formation motivé doit déclencher l'envie d'être accepté à l'équipe

enseignante de l'établissement d'enseignement supérieur.

**Repères :** 500 caractères maximum, soit environ 150/155 mots en Calibri 11, soit plus d'1/4 d'une page A4.

- Il s'agit d'un texte, sans date, sans entête et sans formule de politesse.
- Structure du texte : une introduction courte d'une phrase, le développement et une phrase de conclusion

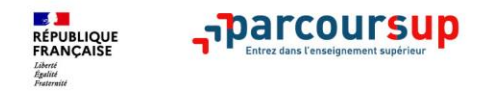

# **Préférence et autres projets**

**Cette rubrique est composée de 2 parties distinctes qui doivent obligatoirement être renseignées pour finaliser le dossier candidat :** 

Une partie où le candidat doit exprimer en quelques phrases ses préférences entre les vœux formulés ou pour un domaine particulier. Ces informations seront très utiles pour les commissions académiques qui à partir de début juillet accompagnent les candidats qui n'ont pas reçu de proposition d'admission durant la phase d'admission.

Une seconde partie où le candidat doit indiquer s'il a formulé ou envisage de formuler des vœux dans des formations hors Parcoursup. Il doit également préciser s'il a des projets professionnels ou personnels, en dehors de la plateforme.

**IMPORTANT : ces informations sont confidentielles et ne sont donc pas transmises aux formations. Elles permettent simplement de mieux suivre les candidats durant la procédure et de mieux analyser leurs motivations et besoins.**

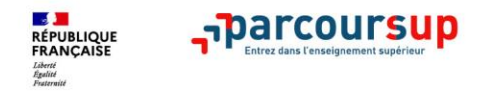

# **Centre d'intérêts**

**Cette rubrique permet au candidat de renseigner des informations qui ne sont pas liées à sa scolarité et qu'il souhaite porter à la connaissance des formations qui vont étudier son dossier :** 

- expérience d'encadrement ou d'animation
- engagement civique, associatif
- expériences professionnelles ou stages
- ouverture au monde (pratiques sportives et culturelles)

**Cette rubrique est facultative mais c'est un atout supplémentaire pour le lycéen** : elle permet de se démarquer, de parler davantage de soi et de mettre en avant des qualités, compétences ou expériences qui ne transparaissent pas dans les bulletins scolaires.